# alogis

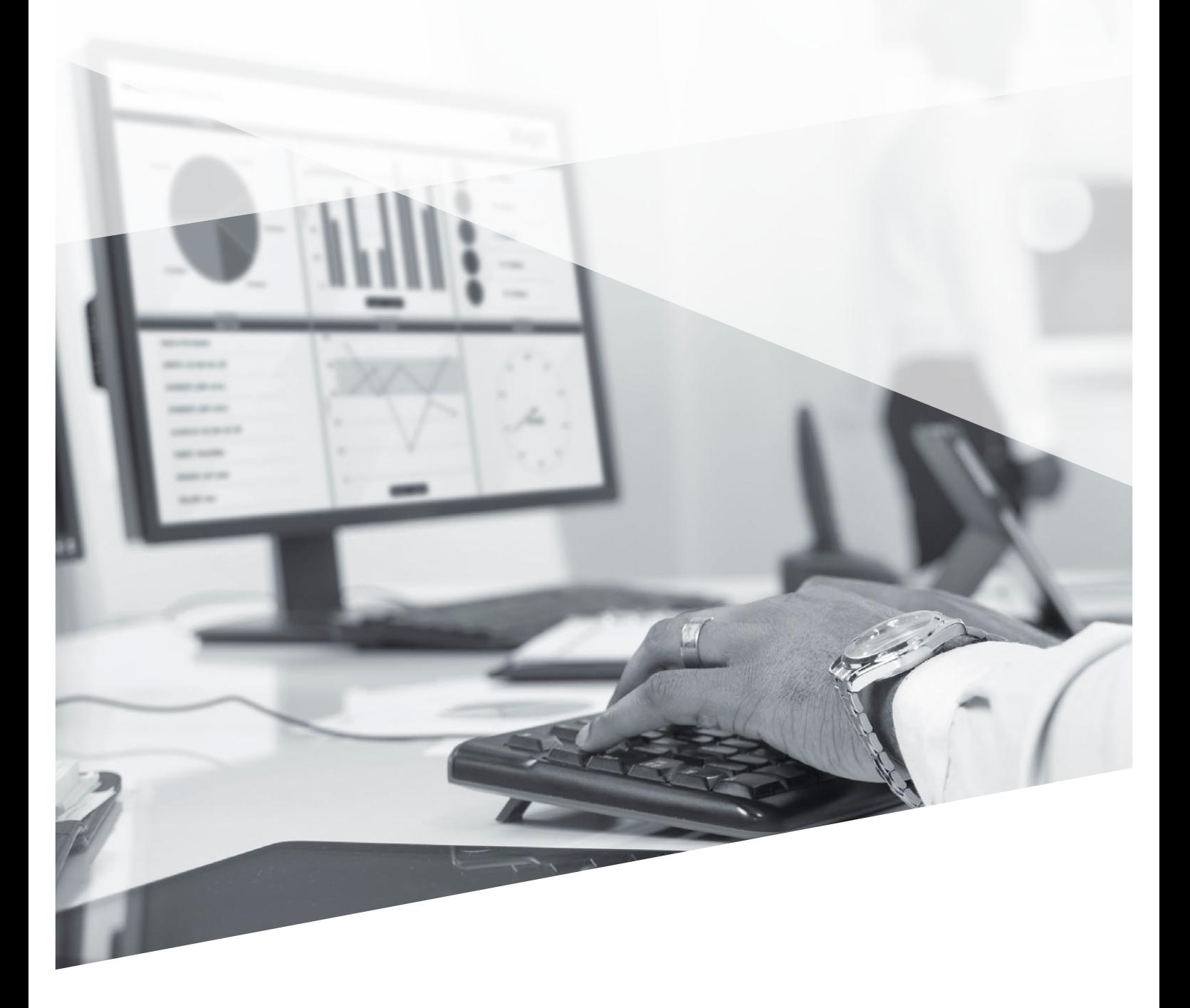

CRM & Order Management │ PLM & Production │ Supply Chain Execution │ **Basis & Technology**

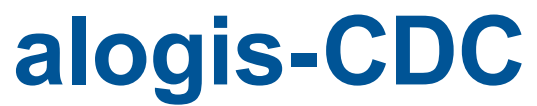

Das Werkzeug zur zentralen Verwaltung von Steuerungsparametern

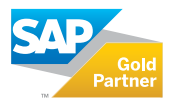

# **alogis-CustomerDataControl – übersichtliche Verwaltung von Datenvorgaben in SAP®**

Während im SAP-Standard die Steuerungsparameter im Customizing hinterlegt werden, erfolgt dies bei Erweiterungen - also User Exits, Call-Customer-Functions, BAdIs oder Enhancement Points, aber auch anderen Eigenentwicklungen, wie Reports oder Dialogtransaktionen - oftmals in eigenen Z-Tabellen.

Viele dieser Datenbanktabellen enthalten aber nur eine sehr geringe Datensatzanzahl, so dass die Erstellung der Datenbanktabelle inklusive eines dazugehörigen Pflegedialoges sehr aufwändig ist. Nicht zuletzt geht in großen Systemen der Überblick über die Vielzahl dieser Tabellen verloren.

### **Warum kompliziert, wenn es einfach geht?**

- Für jede kleine Steuertabelle eine Datenbanktabelle anzulegen ist teuer.
- Jeder Entwickler programmiert den Zugriff auf Z-Tabellen anders.
- Die Pflegedialoge der Z-Tabellen haben jeweils einen anderen Aufbau.

Das **alogis-CustomerDataControl** (alogis-CDC), nimmt in zwei zentralen Tabellen alle Steuerungsparameter der eigenentwickelten Applikationen auf, ohne für jede Anwendung eigene Z-Tabellen anlegen zu müssen.

## **Wie funktioniert das alogis-CustomerData-Control?**

Mit dem **alogis-CustomerDataControl** können Datenvorgaben zentral verwaltet und mit einheitlicher Oberfläche gepflegt werden.

Der Anwender ist damit in der Lage - ohne zusätzlichen Entwicklungsaufwand - einen betriebswirtschaftlichen Prozess anzupassen, zu erweitern oder zu verändern.

Im **alogis-CustomerDataControl** werden die Daten in zwei zentralen Tabellen gehalten.

Ein Funktionsbaustein bildet die programmtechnische Schnittstelle zwischen diesen Tabellen und den Programmen, die diese Daten benötigen und standardisiert bei Zugriff auf die Daten.

#### **Features**

- Einheitliche und komfortable Pflege im Dialog
- Zugriffe im Programm sind standardisiert
- Datenbank muss nur eine Tabelle verwalten

**Systemvoraussetzungen**

- SAP® ECC DIMP 5.0 oder höher
- SAP® R/3® 4.7 mit DI 4.7.1

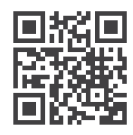

Wenn Sie mehr zu diesem Thema wissen möchten besuchen Sie unsere Produktseite im Internet oder Sie erreichen uns telefonisch unter **+49 30 43658-0** und per Mail an **info@alogis.com**

# **alogis-CustomerDataControl – Der Steuerungsparameterverwalter…**

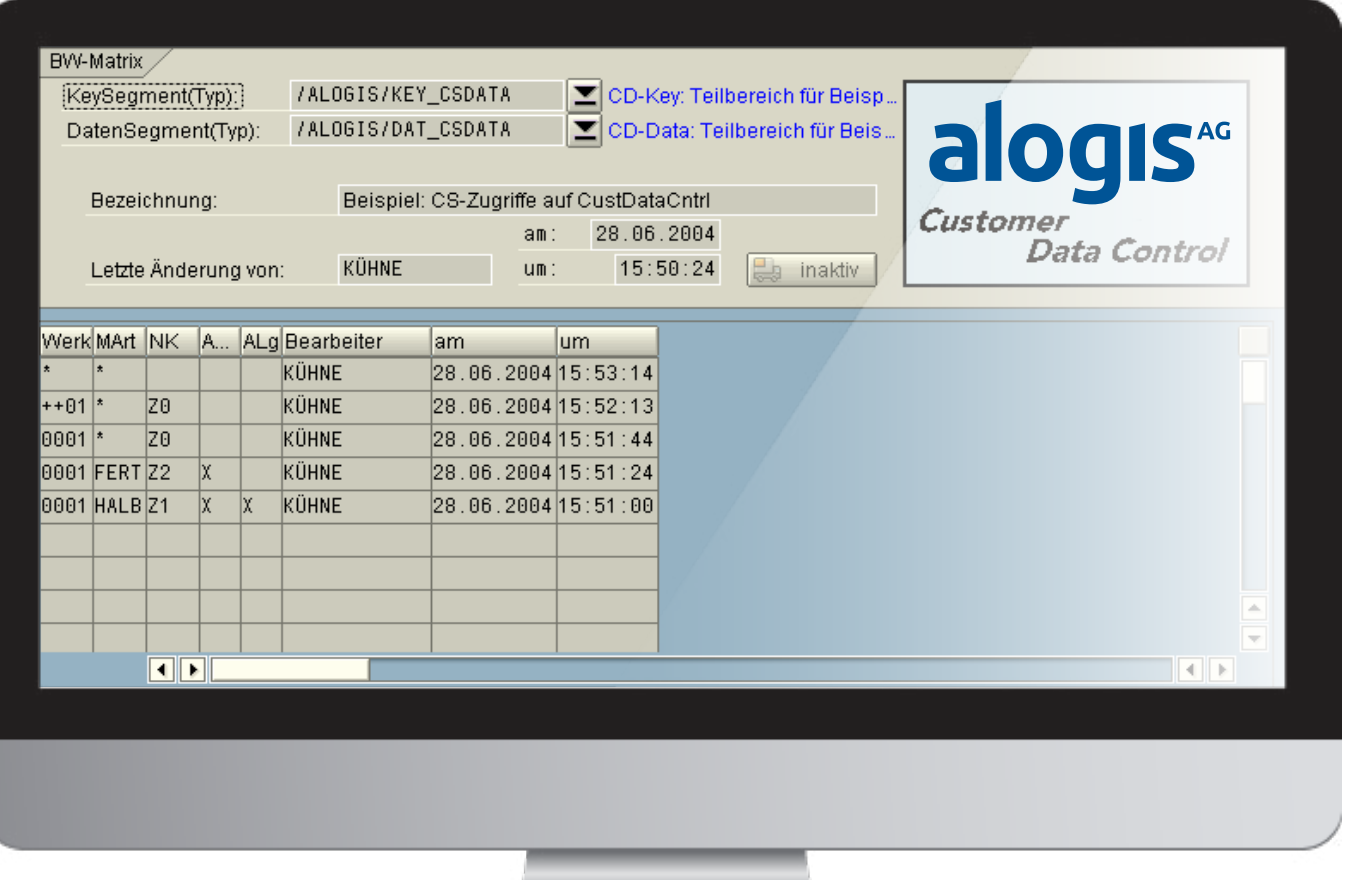

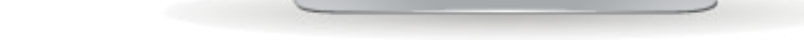

*Dialog in dem alogis-CustomerDataControl (alogis-CDC) zur Verwaltung von Steuerparametern in SAP®.*

## **Fünf gute Gründe für alogis-CustomerDataControl**

- **1** Eine zentrale Verwaltung aller Steuerparameter der Erweiterungsentwicklungen
- **2** Minimierung zusätzlicher Z-Tabellen
- **3** Eine Logik für die Pflege durch einheitlichen Benutzerdialog
- **4** Standardisierter Funktionsbaustein für Programmzugriffe auf die Steuerungsdaten
- **5** Leichte Parametrierung von kundenindividuellen Programmen

# **Ihre Ansprechpartner – egal was, egal wann!**

## **Ihr Ansprechpartner**

**Jörn Samuelson**

T +49 30 43658-109 F +49 30 43658-209 M +49 178 3658-109

joern.samuelson@alogis.com

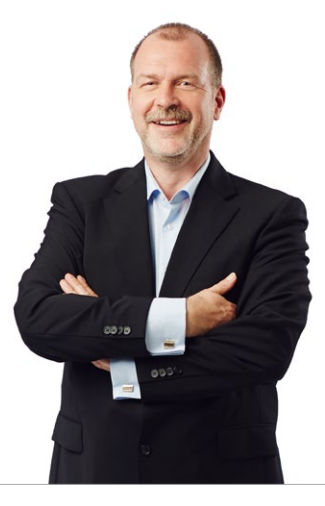

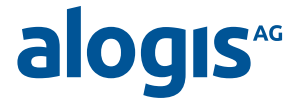

**alogis AG** Alt-Moabit 90B 10559 Berlin

T +49 30 43658-0 F +49 30 43658-599

info@alogis.com www.alogis.com

**ALLE RECHTE VORBEHALTEN** – **SAP** ist eine eingetragene Marke der SAP AG in Deutschland und in anderen Ländern weltweit.

**COPYRIGHT** – Sämtliche Texte und veröffentlichten Informationen unterliegen – sofern nicht anders gekennzeichnet – dem Copyright der alogis AG Berlin. Jede Speicherung, Vervielfältigung und Wieder- bzw. Weitergabe der Inhalte, auch auszugsweise, ist nur mit schriftlicher Genehmigung durch alogis AG, Berlin, erlaubt.